## Fichier:Auvent entrée de ruche 3.0 pose auvent 0.jpg

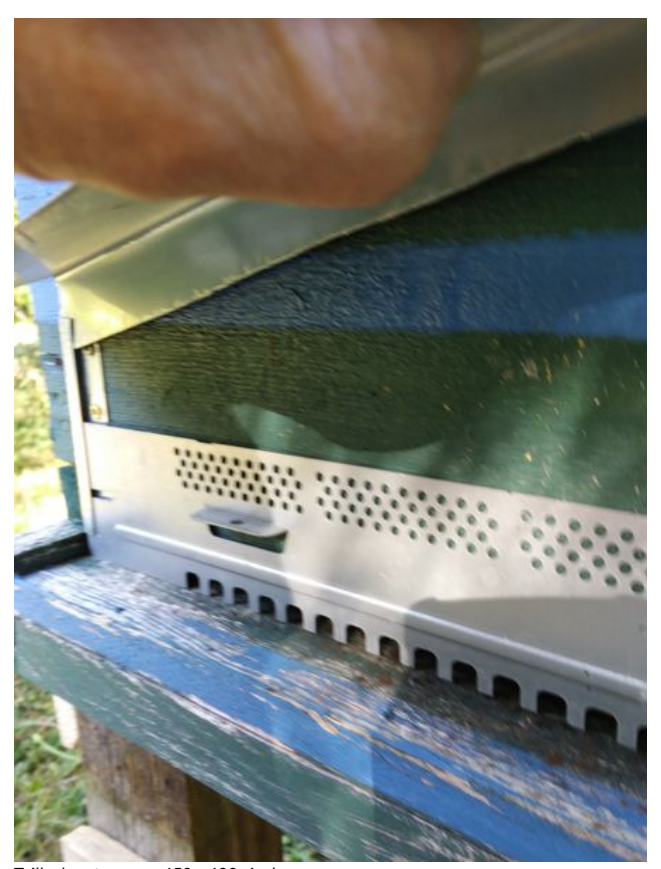

Taille de cet aperçu :450 × 600 [pixels](https://wikifab.org/images/thumb/b/bc/Auvent_entr%25C3%25A9e_de_ruche_3.0_pose_auvent_0.jpg/450px-Auvent_entr%25C3%25A9e_de_ruche_3.0_pose_auvent_0.jpg). Fichier [d'origine](https://wikifab.org/images/b/bc/Auvent_entr%25C3%25A9e_de_ruche_3.0_pose_auvent_0.jpg) (3 120 × 4 160 pixels, taille du fichier : 3,73 Mio, type MIME : image/jpeg) Fichier téléversé avec MsUpload on [Spécial:AjouterDonnées/Tutorial/Auvent\\_entrée\\_de\\_ruche](https://wikifab.org/wiki/Sp%25C3%25A9cial:AjouterDonn%25C3%25A9es/Tutorial/Auvent_entr%25C3%25A9e_de_ruche)

## Historique du fichier

Cliquer sur une date et heure pour voir le fichier tel qu'il était à ce moment-là.

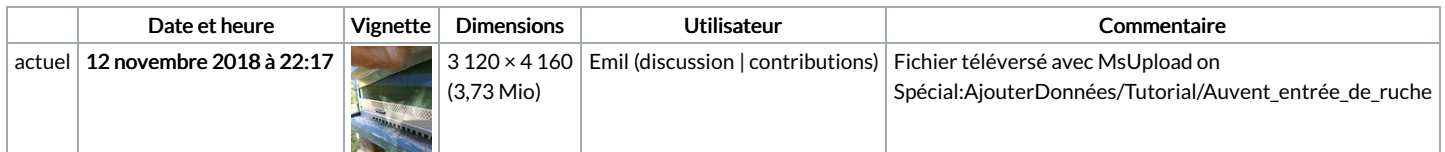

Vous ne pouvez pas remplacer ce fichier.

## Utilisation du fichier

Les 2 pages suivantes utilisent ce fichier :

[Auvent](https://wikifab.org/wiki/Auvent_entr%25C3%25A9e_de_ruche) entrée de ruche Auvent entrée de [ruche/fr](https://wikifab.org/wiki/Auvent_entr%25C3%25A9e_de_ruche/fr)

## Métadonnées

Ce fichier contient des informations supplémentaires, probablement ajoutées par l'appareil photo numérique ou le numériseur utilisé pour le créer. Si le fichier a été modifié depuis son état original, certains détails peuvent ne pas refléter entièrement l'image modifiée.

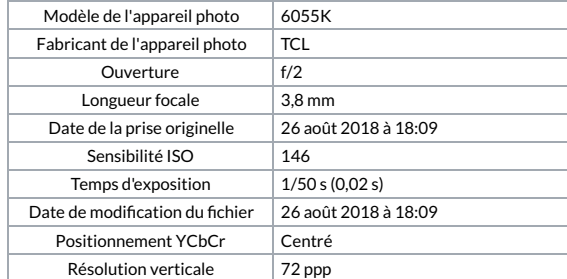

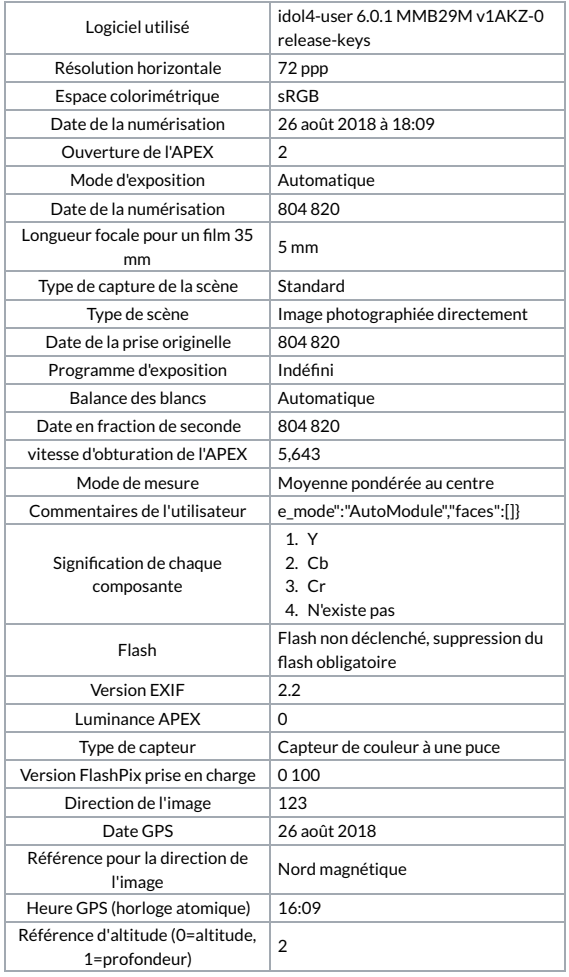